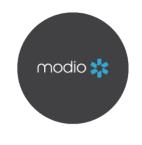

## Form Mapping Requests

- All mapped fields correspond to a specific location within the platform, so please ensure that the pertinent Provider and/or Practice/Facility information is currently housed in **OneView**<sup>®</sup>.
  - Provider specific information will be mapped to the provider's profile
  - Practice/Facility specific information is housed within our database and can be found by running the Facilities report located in the Alerts dropdown menu
- Please utilize the below QA sheet to notate any mapping inquiries, adjustments, or customizations that may be needed
- If you would like to use the **Composites** feature to create application packets, please include the name of the new composite, the applications contained within the composite, and the order in which you would like them to appear
- Completed QA Sheets and/or request for a more in-depth review with our **OneView**® team can be submitted at <u>support@modiohealth.com</u>

| modio 📩 | OneView® — Forms QA Note Sheet | OneView <sup>*</sup> |
|---------|--------------------------------|----------------------|
|---------|--------------------------------|----------------------|

| Form ID # | Page # | Field/SectionName | Example Provider Name<br>(When Issue Was Identified) | Update Needed |
|-----------|--------|-------------------|------------------------------------------------------|---------------|
|           | _      |                   |                                                      |               |
|           |        |                   |                                                      |               |
|           |        |                   |                                                      |               |
|           |        |                   |                                                      |               |
|           |        |                   |                                                      |               |
|           |        |                   |                                                      |               |
|           |        |                   |                                                      |               |
|           |        |                   |                                                      |               |
|           |        |                   |                                                      |               |
|           |        |                   |                                                      |               |
|           |        |                   |                                                      |               |

| modio 📩 | OneView® — Forms QA Note Sheet | OneView® |  |
|---------|--------------------------------|----------|--|
|---------|--------------------------------|----------|--|

| Form ID # | Page # | Field/SectionName | Example Provider Name<br>(When Issue Was Identified) | Update Needed |
|-----------|--------|-------------------|------------------------------------------------------|---------------|
|           |        |                   |                                                      |               |
|           |        |                   |                                                      |               |
|           |        |                   |                                                      |               |
|           |        |                   |                                                      |               |
|           |        |                   |                                                      |               |
|           |        |                   |                                                      |               |
|           |        |                   |                                                      |               |
|           |        |                   |                                                      |               |
|           |        |                   |                                                      |               |
|           |        |                   |                                                      |               |
|           |        |                   |                                                      |               |